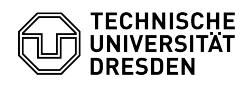

## Backup: Fehler bei Sicherung von Dateien mit Umauten & Sonderzeichen im Namen

09/13/2024 19:20:52

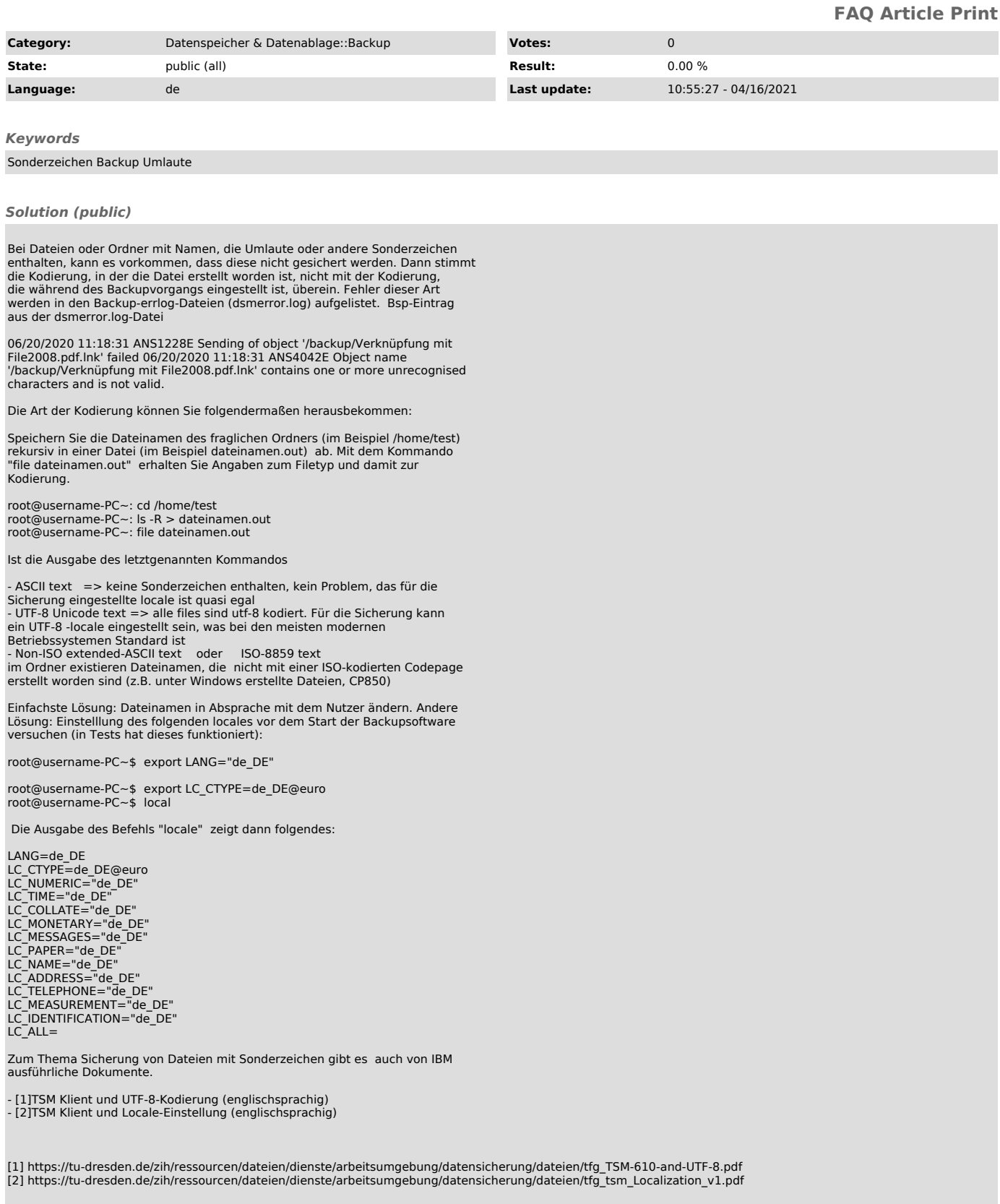